WalkerWiki - wiki.alanwalker.uk - http://cameraangle.co.uk/

## **Promiscuous Mode**

Jul 2017

[This setting caught me out when I was trying to use tcpdump to capture some multicast traffic. Normally, the capture service \(in this case](http://cameraangle.co.uk/lib/exe/detail.php?id=promiscuous_mode&media=vmware_promiscuous_mode.jpg) [tcpdump \) puts the interface in to 'Promiscuous' mode, but I was still not able to capture any multicast traffic.](http://cameraangle.co.uk/lib/exe/detail.php?id=promiscuous_mode&media=vmware_promiscuous_mode.jpg)

I used the ESXi web interface to edit the Port Group to enable Promiscuous mode manually.

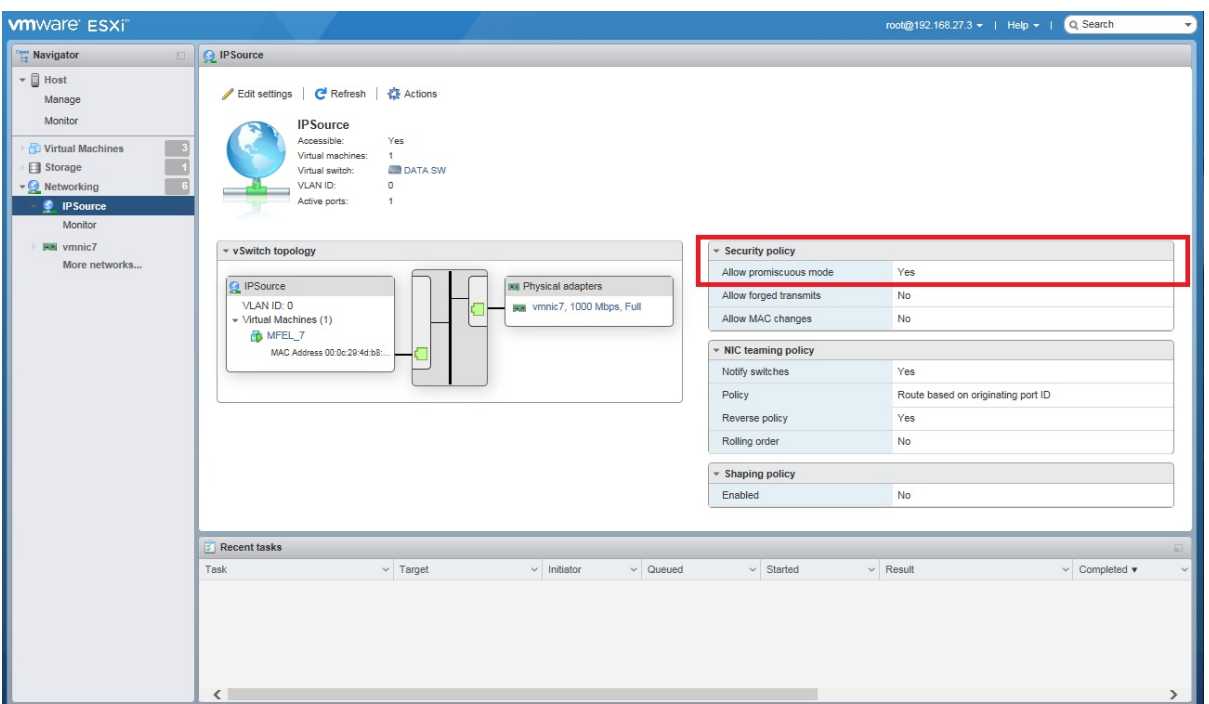

After this, tcpdump was able to see the incoming multicasts.

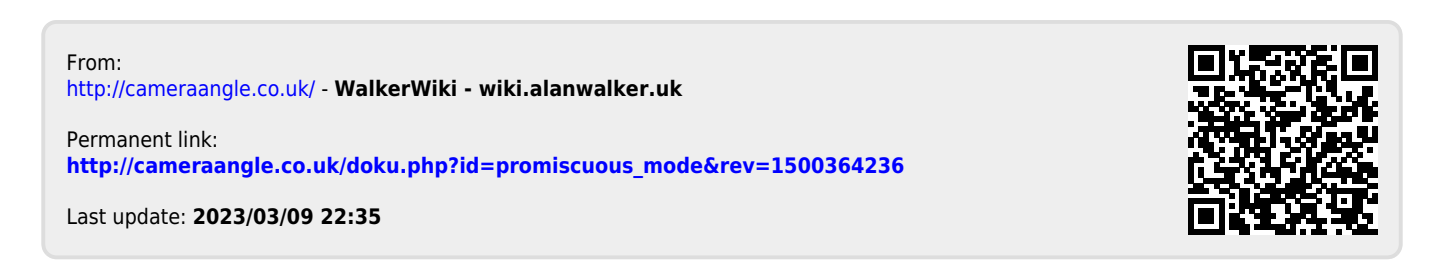